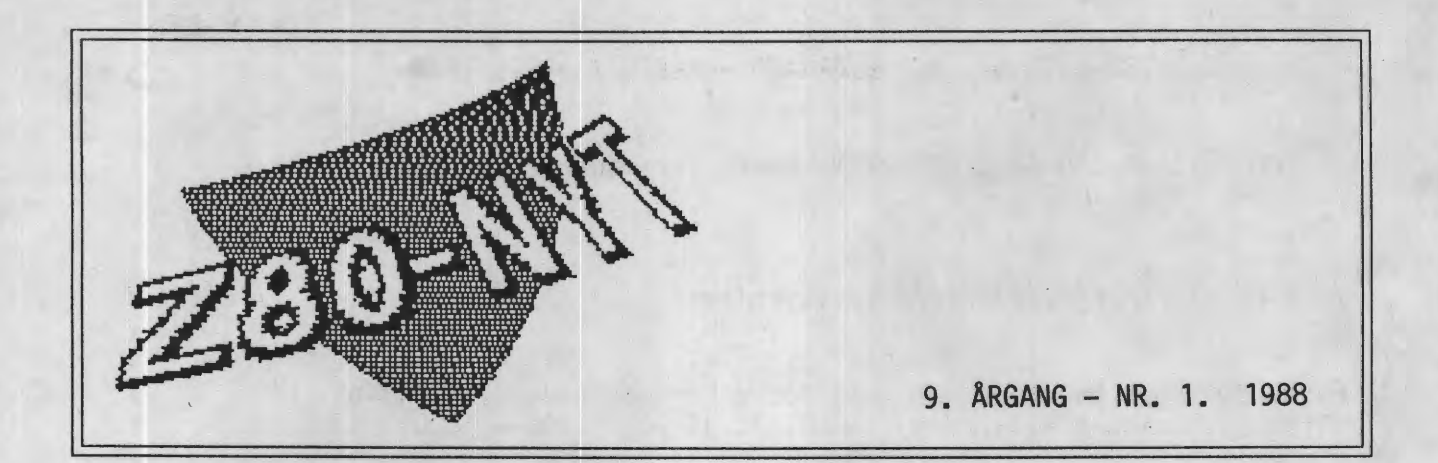

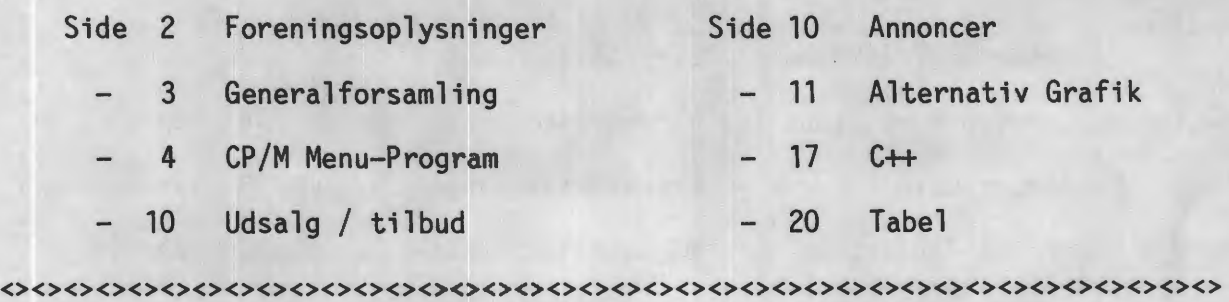

## Hexadecimal ADDITIONS-TABEL

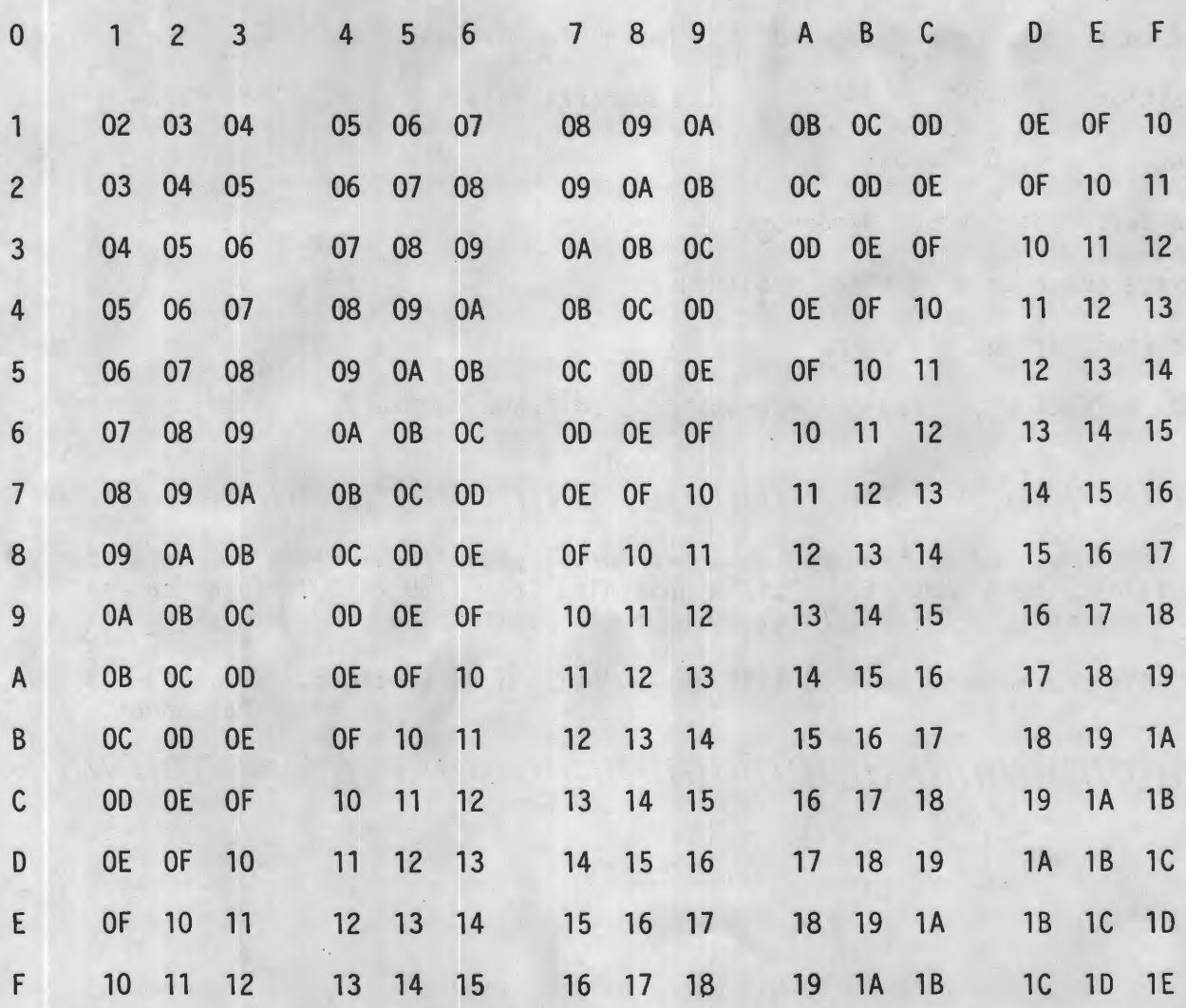

Z80-NYT Nr. 1. 9.ÅRGANG - MARTS/ APRIL 1988

UDGIVES AF 280-BRUGERGRUPPEN, Nørre Farimagsgade 1, 1364 Kbh. K.

/////////////////////////////// Bestyrelsen: , ////////////////////////////////  $I$  is a set of the contract of the contract of the contract of the contract of the contract of the contract of the contract of the contract of the contract of the contract of the contract of the contract of the contract *I I*  / Formand Kurt Neierdi, Nørre Farimagsgade 1, 1364 Kbh. K.<br>/ Tlf.tid (mandag + torsdag) 01 11 38 94 (1700 – 1800)  $(mandag + torsdag)$  01 11 38 94 (1700 - 1800)  $I$ / Næstform. Frank Damgaard, Kastebjergvej 26A 2750 Ballerup *I I*  / Kasserer 02 97 37 47 (1730 - 1830) / / ( efter 10-7-1988 skriftligt - tak) /  $I$  is a set of the contract of the contract of the contract of the contract of the contract of the contract of the contract of the contract of the contract of the contract of the contract of the contract of the contract / Bestyr.m. Carsten Busk Senholt, Blommevangen 6/1 2765 Smørum /  $I$  is a set of the contract of the contract of the contract of the contract of the contract of the contract of the contract of the contract of the contract of the contract of the contract of the contract of the contract / Anders Otte, Frederiksdalsvej 40/2/th 2830 Virum /  $I$  is a set of the contract of the contract of the contract of the contract of the contract of the contract of the contract of the contract of the contract of the contract of the contract of the contract of the contract Henrik Jensen, Markskellet 6/ST/TV 2720 Vanløse  $I$  is a set of the contract of the contract of the contract of the contract of the contract of the contract of the contract of the contract of the contract of the contract of the contract of the contract of the contract I I

///////////////////////////////////////////////////////////////////////////////

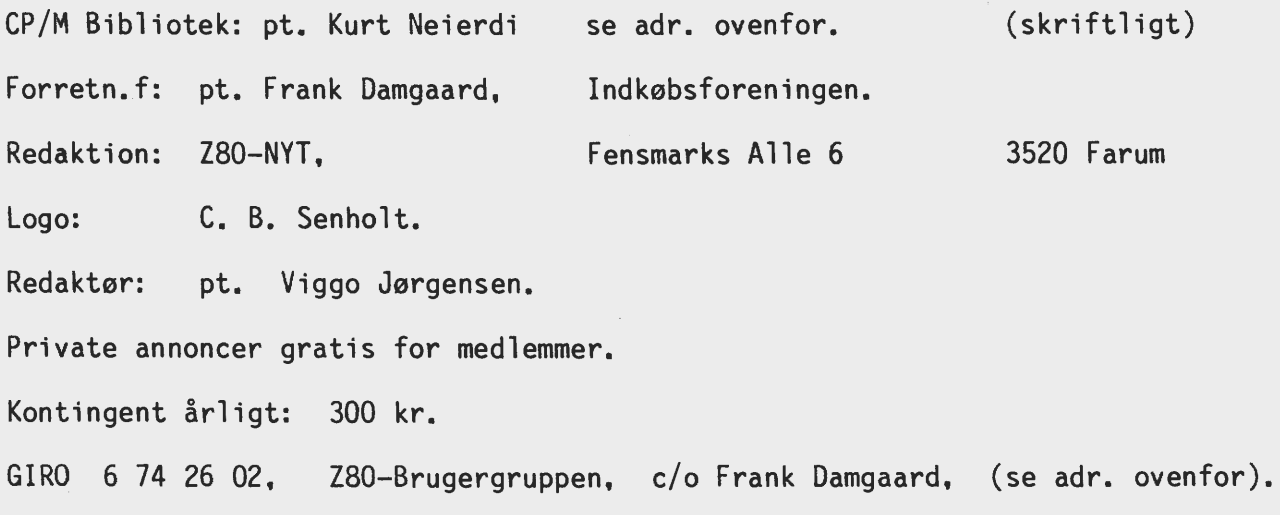

*/////////II///I///////////////////I///////////I//////////////////////I/////////*   $I = I$ Der køres modemforsøg med data-overførsel på telf. 01 91 38 98, der kan kaldes hele døgnet. 'Linie-opsætning' er 1200 / 1200 fuld duplex 1 startbit, 8 databit, 1 stopbit, ingen paritet.  $I$  is a set of the contract of the contract of the contract of the contract of the contract of the contract of the contract of the contract of the contract of the contract of the contract of the contract of the contract Aftal nærmere på telf. 01 11 38 94 helst i kontortiden.<br>Formanden. / Formanden. / I I //////////////////////////////////////////////////////////////J////////////////

 $= 0 = -$ 

Z80 Brugergruppen Dagsorden for ordinær generalforsamling mandag den 9. maj 1988 kl. 18:30 N037 Datalogisk Institut Universitetsparken 1 2100 København Ø. 1) Valg af dirigent. 2) Valg af referent. 3) Aflæggelse af beretning (ved formand) 4) Forelæggelse af revideret regnskab for 1987. 5) Fastsættelse af kontingent for 1989. 6) Valg af bestyrelse og to suppleanter. Formand, et bestyrelsesmedlem samt suppleanter er på valg. 7) Valg af revisor samt suppleant. 8) Eventuelt. Efter ovenstående: Z80 Brugergruppens Indkøbsforening Dagsorden for ordinær generalforsamling 1) Valg af dirigent. 2) Valg af referent. 3) Aflæggelse af beretning af formand/næstformand. 4) Forelæggelse af revideret regnskab for 1987. 5) Forslag fra bestyrelsen om opløsning af Indkøbsforeningen. (Hvisikke 2/3 af medlemmerne er til stede og stemmer for opløsningen, indkaldes til en extraordinær generalforsamling indenfor 40 dage, hvor opløsning kan ske med 2/3 af de tilstedeværendes stemmer. ) 5) Valg af bestyrelse samt 2 suppleanter.

- ( Skal evt. kun vælges til at afvikle indkøbsforeningen)
- 6) Valg af revisor samt suppleant til (rest af) 1988 regnskabet.

7) Evt.

## **MENU-PROGRAM til CP/M 2.2**

### Frank Damgaard

Med dette hjælpe-program kan det blive lettere at bruge CP/M, specielt for begyndere eller dem der ikke benytter CP/M særligt ofte. For "garvede" brugere kan programmet også være en hjælp, idet "directory" oversigten kun består af de programmer der kan udføres.

Når programmet kaldes, vises en oversigt over alle '.COM'-og '.OBJ' programmer. Desuden vises nogle enkelte CP/M kommandoer såsom:

TYPE REN LOAD SAVE DIR og ERA

I oversigten begynder '.OBJ'-programmer med et punktum"."

og CP/M kommandoer med en"\*"

Med pil-tasterne flyttes det inverterede felt, så det ønskede program kan udvælges med ENTER/RETURN.

Før programmet kaldes, bedes man indtaste parametre til det valgte program, hvis der ikke er parametre til programmet tastes blot ENTER/RETURN.

EKS: Alle filer TEST.\* ønskes slettet med ERA:

- 1) "Programmet ERA udvælges"
- 2) Argument to program call:
- $3)$  > TEST.\*

Programmet er skrevet til COMPAS, men burde med kun mindre ændringer kunne bruges med PPAS, TURBO-PASCAL m.fl. Et krav er dog at den pågældende pascaloversætter tillader BDOS-systemkald, samt kan skrive binære filer i "råt" format, f.eks. blockwrite i COMPAS og PPAS.

Programmet er oprindelig fra bladet MC, 1985, nr 10, s. 110 (Mikro Computer Zeitschrift, Franzis Verlag). Programmet er udvidet så den viste oversigt over programmer er alfabetisk sorteret.

Til dette benyttes den ofte anvendte quicksort-algoritme. Desuden er programmet udvidet så CP/M kommandoer og '.OBJ'-programmer også kan kaldes. Ændringerne benytter \$\$\$.SUS filen for kommandoer og programmer der ikke er OBJ-filer.

I forbindelse med at \$\$\$.SUS filen benyttes, skal man være opmærksom på at kald af en "submit"-fil med SUBMIT, ikke automatisk vil returnere til MENU-programmet. Skal der returneres til menu-programmet, må den sidste linie i submitfilen indeholde et kald af MENU.

 $\rightarrow$   $\rightarrow$   $\rightarrow$ 

## ///////////////////////////////////////////////////////////////////////////////

#### Leporelloliste:

Printerpapir i 'endeløse' baner, som er sammenfoldet, (zigzag). Papiret har huller i kanterne, til brug ved fremføring. (Leporello var tjener for Don Juan og skulle som sådan føre lange lister over sin herres damebekendtskaber...)

```
program CPM 2 2 Menu; 
(* FROM: MC<sup>--</sup>10/T985 p110 (Franzis-verlag)<br>(* Changes made § 15 nov 1986 by Frank Damgaard ********************************
(* Changes made§ 15 nov 1986 by Frank Damgaard *) 
(* This program displays the '.COM' and '.OBJ' files of the (*)(* disk as a menu. Furthermore the CP/M commands: LOAD, SAVE, *) 
(* REN, TYPE, DIR, and ERA are displayed. *) 
(* Then the selected program is started. * *)(* The CCP may be patched to autostart this program. Thus (*)(* CP/M becomes invisible to the user. *)
(* The Menu-program does only work if it is compiled to a '.COM'-file *) 
(* The Menu-program kan be aborted with the BREAK-character, *) 
(* usually control-C or control-D *) 
const 
       (* The Cursor-keys must be changed to fit your CP/M-machine. *) 
       (* Must be only one character *)UP='K; DOMN='V; RIGHT='L; LEFT='H; (* Moves cursor *)CR="M; (* carriage-return / enter *)
       BREAK=^C; BREAKD=^D;
       TYPOBJ='OBJ'; TYPCOM='COM'; (*Program-types*) 
       TRANSC=§0§0§0; (* CP/M command-type *) 
       maxcoms=132; (* Maximum number of directory entries *) 
       (* The menu-program must have the same name as "menu name":*) 
       menu name='MENU';
type FileDescp= record 
var 
         name: string(.8.);
         typ: string(.3.); 
       end; 
       string126= string(. 126.); (* string type for $$$.SUB file*) 
       comindex= 0..maxcoms;
       dma 
       tabel pt 
       com files 
       com-file 
       NoOfComs 
        ComPrLine, Lines : integer;
        selection : integer;<br>firstspace : integer;
       firstspace<br>ch
       progname 
       progfile 
       i 
       subfile 
       exec prog 
       abort 
       argument 
                      : array(.0..127.) of byte;
                      array(.comindex.) of comindex; 
                     array(.comindex.) of FileDescp; 
                      FileDescp; 
                    integer; 
                     integer; 
                      char; 
                      string(. 12.); 
                      : file;
                      integer; 
                      FILE; 
                      boolean; 
                      boolean; 
                       string126; 
  procedure gotxy(x,y:integer); 
  (* Denne procedure skal ndres for andre pascal versioner!! *) 
  begin 
       gotoxy(x,y); (* compas 2. 13dk *) 
  end; 
  procedure clear_screen;<br>(* Denne procedure skal
                           ndres for andre pascal versioner!! *)begin 
       gotoxy(0,0); clreos; (* compas 2. 13dk *) 
    (* write(clrhom); (* compas 3.03, PPAS 3. 10 *) 
  end;
```
Z80-NYT Nr. 1 - 1988 side 5

```
procedure highvideo; 
(* Benyt sorte bogstaver med hvid baggrund *)
(* Denne procedure skal ændres for andre pascal versioner!! *) 
begin 
      write(\S 27, 'G4', F); (* tvi950 terminal *)
end; 
procedure lowvideo; 
(* Benyt hvide bogstaver pa sort baggrund *)
(* Denne procedure skal ændres for andre pascal versioner!! *)
begin 
      write(§27, 'GO'); (* tvi950 terminal*) 
end; 
procedure Scan Directory(var entries: integer);
type string1!=string(.11.);var fcb : array(.0..35.) of byte;
      a, i \qquad : integer;
    counter : integer; 
  procedure storename(s1,s2:string11); 
  (* Store direcory-name. *) 
  begin 
      com files(.counter.).name:=copy(s1+' \qquad \qquad',1,8);
      com_files(.counter.).typ:=copy(s2+' ',1,3);
      if counter<=maxcoms then counter:= succ(counter); 
  end; 
  procedure qsort(n:comindex); 
  (* quicksort of command-array *) 
    procedure sort(lf,rh:comindex); 
    var i,j:comindex; x,w: comindex; 
    begin 
      i := 1f; j := rh;x:= tabel pt(. (1f+rh+1) shr 1.);
      repeat 
        while com files(.tabel pt(.i.).).name<com files(.x.).name do 
        i:=succ(i);<br>while com files(.x.).name<com files(.tabel pt(.j.).).name do
        j:=pred(j);<br>if i<=j then begin
          w:=tabel_pt(.i.); tabel_pt(.i.):=tabel_pt(.j.); tabel_pt(.j.):= w;
        i:=succ(\overline{i}); j:=pred(j);<br>end;
      until i>j; 
      if lf<j then sort(lf,j);
      if i<rh then sort(i, rh);end; 
  begin (* qsort *) 
    sort(0, n);end; (* qsort *) 
  procedure Store Entry(nof: integer); 
  var filename: string11; 
  begin 
    not := not*32 + 1;filename:='':for i:=0 to 11 do
```

```
filename:= filename+chr(dma(.nof+i.) mod 128); 
      if (copy(filename, 9, 3) = TYPOBJ) or
         (copy(filename, 9, 3) = TYPCOM)then begin 
         storename(copy(filename,1,8),copy(filename,9,3));
      end; 
   end (* Store Entry *);
 begin (* Sean Directory*) 
   counter:= 0:
    (* Set FCB to search for all files. ("????????. ???") *) 
   for i:=1 to 11 do fcb(.i.): = ord('?');fcb(.0.):= 0; (* current directory will be used *)
   fcb(.12.):=0; (* extent-number set to 00 *)
   bdos(26,addr(dma)); (* set dma-address to be to array "dma" *) 
   (* call SEARCH-FOR-FIRST *) 
   a:= bdosb(17, addr(fcb)); (* anderledes for TURBO *)
   while a<255 do begin 
        Store Entry(a); 
        a:= b\overline{d}osb(18, \text{addr}(\text{fcb})); (* call SEARCH-FOR-NEXT *)
   end; 
    (* Store CP/M commands: *) 
    storename('LOAD',TRANSC); 
    storename('SAVE',TRANSC); 
    storename('REN',TRANSC); 
   storename('TYPE',TRANSC); 
   storename('DIR', TRANSC);
   storename('ERA',TRANSC);
    (* lnitialize "tabel pt" before sorting *) 
    for i:=0 to maxcoms \overline{do} tabel pt(.i.):=i;
    if counter>2 then qsort(counter-1); entries:= counter; 
  end (* Scan Directory *);
 procedure Display Prog Name(n: byte);
 var x, y:integer; 
 begin 
   x:= n div Lines * 12 + 1;
    y := n mod Lines + 2;
    gotxy(x, y);
    com_file:= com_files(.table1pt(.n.)).);if com file.typ=TYPOBJ then-write(' • ') 
    else if com file.typ=TRANSC then write(' 
    else write(T ');
    write(com file.name,' ');<br>gotxy(69,0);
  end; 
procedure initsubmit; 
                                                    (* for .OBJ-program *) 
                                                 *') (* for CP/M commands *)
                                                      (*for.COM-program*) 
  (* !!!!!! Denne del er for COMPAS. Proceduren skal højst sandsynlig *)
  (* være anderledes for andre PASCAL-oversættere. !!!!!! *)
const fcbnavn=12; (* CP/M navn i FCB begynder 12 tegn efter fil-adresse*) 
begin 
  assign(subfile, 'XXX.SUS'); 
  (* XXX erstattes med$$$. Det er nødvendigt at gøre dette på denne måde, da COMPAS 2.13 kun tillader bogstaver og cifre 
     som gyldige filnavne, (SUK!) *)
  for i:=1 to 3 do mem(.addr(subfile) + i + fcbnavn.):=ord('\');
  rewrite(subfile); 
end;
```

```
procedure writesubmit(subn:string126); 
  (* ! ! ! !! ! Denne del er for COMPAS. Proceduren skal muligvis*) 
  (* være anderledes for andre PASCAL-oversættere. !!!!!! *)
var sector: array(.0..127.) of char;
        antal: integer; 
begin 
  sector(.0.):=chr(len(subn));
  for i:=1 to len(subn) do sector(.i.):=subn(.i.);
  sector(. len(subn)+1.):=§0; 
  for i:=len(subn)+2 to 127 do sector(.i.):=2;
  blockwrite(subfile,sector, 1); (* COMPAS 2.13; for TURBO: anderledes*) 
(*blockwrite(subfile,sector, 1,antal); (* PPAS 3. 10 *) 
end; 
begin 
  write(' Press any key to continue: '); read(kbd,ch); 
  clear screen; 
  Scan Directory(NoOfComs);
  (* compute then number of lines and columns to display the commands : *)
  ComPrLine:=trunc(sqrt(NoOfComs)+0.001); 
  Lines:= ComPrLine; 
  if ComPrLine>6 then ComPrLine:=6; 
  while Lines * ComPrLine < NoOfComs do Lines:=succ(Lines);
  writeln('<SPACE> or <ARROWS> to advance, <RET> to select program.'); 
  lowvideo; 
  for i:=0 to pred(NoOfComs) do Display Prog Name(i);
  highvideo:
  Display Prog Name(O); 
  lowvideo;<br>selection:=0:
  abort:=false; exec prog:=false; 
  repeat
    read(kbd,ch); 
    case ch of 
     RIGHT: begin (* Cursor right*) 
         lowvideo; 
        Display Prog Name(selection); 
        selection:= selection+Lines; 
         if selection>=NoOfComs then selection:=selection mod Lines; 
        highvideo; 
      Display_Prog_name(selection);<br>end:
     LEFT: begin (* Cursor left *) 
         lowvideo; 
        Display Prog Name(selection); 
        selection:= selection-Lines; 
         if selection<O then selection:=selection + Lines*ComPrLine; 
         if selection>=NoOfComs then selection:=selection-Lines; 
        highvideo; 
      Display_Prog_name(selection);<br>end;
     DOWN: begin (* Cursor down *) 
         lowvideo; 
         Display Prog Name(selection); 
         if selection mod Lines = Lines-1 then selection:=selection-Lines+1
         else selection:=selection+1; 
         if selection>=NoOfComs then selection:=(ComPrLine-1)*Lines; 
         highvideo; 
      Display_Prog_name(selection);<br>end;
```

```
' ': begin (* Next program-name *) 
        lowvideo; 
        Display Prog Name(selection); 
        selection:=succ(selection); 
        if selection >= NoOfComs then selection:=0; 
        highvideo; 
      Display_Prog_name(selection);<br>end:
     UP: begin (* Cursor up*) 
        lowvideo; 
        Display Prog Name(selection); 
        if selection mod Lines = 0 then selection:=selection+Lines-1
        else selection:=pred(selection); 
        if selection>=NoOfComs then selection:=NoOfComs-1; 
        highvideo; 
      Display_Prog_name(selection);<br>end:
     BREAK, BREAKD: abort:=true; (* abort menu-program *)<br>CR: exec prog:=true; (* call/enter selected p
     CR: exec_prog:=true; (* call/enter selected program *)<br>otherwise (* TURBO: else *)(* TURBO: else *)end; 
    lowvideo; 
 until abort or exec prog; 
 if exec prog then begin 
    com file:= com files(.tabel_pt(.selection.).);<br>progname:=com file.name;
    clear screen; highvideo;
    write(' ' , progname, ' '); low video;writeln; writeln(' Argument to program call:'); write('>'); 
    read(argument); 
    (* delete trailing spaces from "progname" : *) 
    firstspace:= pos(<sup>\check{ }</sup>, progname);
    if firstspace > 0 then 
      delete(progname,firstspace, len(progname)-firstspace+1); 
    clear screen; 
    initsubmit; (* make $$. SUB - file *)(* program-calls are added in reverse order to $$$.sub *) 
    writesubmit(menu name); (* last: call MENU program*) 
    if com file.typ=TYPOBJ then begin 
      (* PASCAL .OBJ-program *) 
      close(subfile);
      (* Execute pascal program directly by CHAIN-command *) 
      assign(progfile,progname+'. '+com file.typ); 
    chain(progfile);<br>end else begin
      (* CP/M-command or .COM-program*) 
      if LEN(argument)>O THEN argument:=copy(' '+argument, 1,117); 
      writesubmit(progname+argument); (* first: call selected program*) 
      close(subfile); 
    end; 
  end; 
  if abort then begin 
        clear screen; write('-- ',menu name,' ABORTED - ');
  end; 
end. 
- - - - -NB. § tegnet skal erstattes med masterspace (= pound sign) (= snabel-a)
```
///////////////////Salg/ Indkøbsforening/ Brugergruppe/////////////////////  $I = \frac{1}{2}$  $I$ , and the contract of the contract of the contract of the contract of  $I$ , and  $I$ / 20 stk. 8" 3M-743 disketter DSDD a 30 kr. /<br>
/ 5 - 3.5" 3M-743 disketter SSDD a 20 kr. /<br>
/ 3 - Head Cleaning Set 5.25" a 50 kr. / /<br>
/ 1 - Pascal-bog ... ... 140 kr. / /<br>
/ 'En grundlæggende indføring i Pascal'<br>
/ (Per  $I$  is a set of the contract of the contract of the contract of the contract of the contract of the contract of the contract of the contract of the contract of the contract of the contract of the contract of the contract 5 - 3.5" 3M-743 disketter SSDD a 20 kr.  $I$  is a set of the contract of the contract of the contract of the contract of the contract of the contract of the contract of the contract of the contract of the contract of the contract of the contract of the contract  $3 -$  Head Cleaning Set  $5.25$ " a  $50$  kr.  $I_{\rm s}$  is a set of the set of the set of the set of the set of the set of the set of the set of the set of the set of the set of the set of the set of the set of the set of the set of the set of the set of the set of th 1 - Pascal-bog . . . . . . 140 kr. 'En grundlæggende indføring i Pascal' / (Per Amdal Steffensen & Leif Pehrsson / Forlaget Systime) /  $I$  is a set of the contract of the contract of the contract of the contract of the contract of the contract of the contract of the contract of the contract of the contract of the contract of the contract of the contract 2 stk. 'Maskinkodeprogrammering med Z80' a 120 kr. (Jesper Skavin)<br>14 - JRT-Pascal Manual (I + II) a 75 kr.  $JRT-Pascal Manual (I + II)$  a  $I$  is a set of the contract of the contract of the contract of the contract of the contract of the contract of the contract of the contract of the contract of the contract of the contract of the contract of the contract 3 – CP/M Mappe a 100 kr.  $I$  is a set of the contract of the contract of the contract of the contract of the contract of the contract of the contract of the contract of the contract of the contract of the contract of the contract of the contract  $I$  is a set of the contract of the contract of the contract of the contract of the contract of the contract of the contract of the contract of the contract of the contract of the contract of the contract of the contract / (priser incl. moms., excl. porto+ forsendelse) / ~-------------------------------------~

///////////////////////////////// ANNONCER //////////////////////////////////

NASCOM-2 med original strømforsyning, floppy disk controler kort, G802 Ramkort med 64K, motherboard med 4 slots, Eprom brænder, netstøjfilter indbygget i kabinet med tastatur.

5.25" floppydisk indbygget i MK kabinet med strømforsyning.

Printer: STAR DP 8480 matrixprinter med seriel interface.

Ring og giv et bud. Evt. bytte med brugt, velfungerende VHS video.

Lars-Jørn Christiansen. Møllebakken 11, 9240 Nibe

Telf. (08) 35 24 06, arb. (08) 15 62 22 lokal 2633

NASCOM-2 bestående af Nascom-2 CPU-kort, Gemini RAM-kort med 64k, Gemini FDC kort samt Gemini IVC-kort. - Det hele i en pæn og meget solid sort/ grå metalkasse med mål ca. 38,5 x 21,5 x 11 cm.

> En 80 Watt strømforsyning i tilsv. metalkasse, ca. 23,5x21,5x11 cm. Metalkabinet som ovenfor til Nascom-2, beregn. til 2 stk. diskdrev.

> 1 Eprombrænder til 3 forsk. typer EPROM, med program i båndversion samt manual. Alt fra Poly-Data, beregnet for Nas.Sys eller andre, der har to 8-bit parallelporte.

Fuld dokumentation og diagrammer medfølger til alt.

Det hele sælges for højeste bud.

Misser Jensen. Grønningen 56, 4220 Korsør. Telf. (03) 57 16 22 *l//////////////////////////////l!ll//////////////l!I///////////////////////////* 

# **'ALTERNATIV' GRAFIK**

Efter læsning af John B. Jacobsens udmærkede artikel om, hvordan en linie og en cirkel tegnes, kom jeg i tanke om at jeg for flere år siden selv havde siddet og rodet med noget..... Frem med de gamle støvede disketter og igang.

Jo, ganske rigtigt.

Hvorfor jeg overhovedet blander mig i John B. 's artikel er at jeg lavede rutinerne i Assembler UDEN BRUG AF GANGE OG DIVISION. Jeg har ikke prøvet, men jeg vil vove den påstand at den vil gå langt hurtigere.

Nu er jeg i den situation, at jeg ikke længere er i besiddelse af en maskine med grafik, så jeg har skrevet rutinen om, så den 'tegner' stjerner på skærmen ved brug af cursor-adressering. Det kan vel være lige så godt til testbrug.

Nå, men til sagen:

Fremgangsmåden er som følger: En linie kan betragtes som et startpunkt og en hældning. Med hældning mener jeg at linien går et antal (dx) positioner udad X-aksen og et antal (dy) udad V-aksen. Disse fire parametre (startpunkt (x,y) og hældning (dx,dy)) er kravet til rutinen for at kunne tegne en linie.

Fidusen er så at der defineres to tælleværker tvx og tvy hvori hhv. dx og dy adderes igen og igen indtil tvx eller/og tvy giver carry. Hvis tvx giver carry 'vandres' een position udad X-aksen, og der sættes en dot/stjerne. Ved carry på tvy sættes dot/stjerne een position længere ude ad V-aksen.

Nu vil det kvikke hoved jo så sige: "Ja-men, hvis nu (dx,dy) = (7, 13), så skal der adderes 9362 gange for hver dot i X-aksens retning og ca. det halve i Vaksens retning". Det er også rigtigt. Hvis vi ikke lavede lidt hokus pokus inden vi startede adderings loopet. Vi skal nemlig ikke betragte dx og dy, men forholdet mellem dem. Det vil medføre at forholdet (dx,dy) er det samme som (2\*dx,2\*dy). Liniedannelsen skal så på anden vis 'bremses' når den når (x+dx,y+dy). Jeg definerer derfor felterne hx og hy, som indeholder hældningen. Ved at shifte hx og hy til venstre (ganger med 2) indtil een af dem får en 1-bit i mest betydende bit bibeholder vi forholdet og opnår at vi næsten hver gang vi adderer opnår carry i enten tvx eller tvy.

Der kan bremses til rette tid ved at nedtælle de oprindelige dx og dy, hver gang vi rykker udad hhv. X-aksen og .V-aksen.

Lad os se på et eksempel.

Vi skal tegne en linie startende i (2,3) med hældning (7,3).

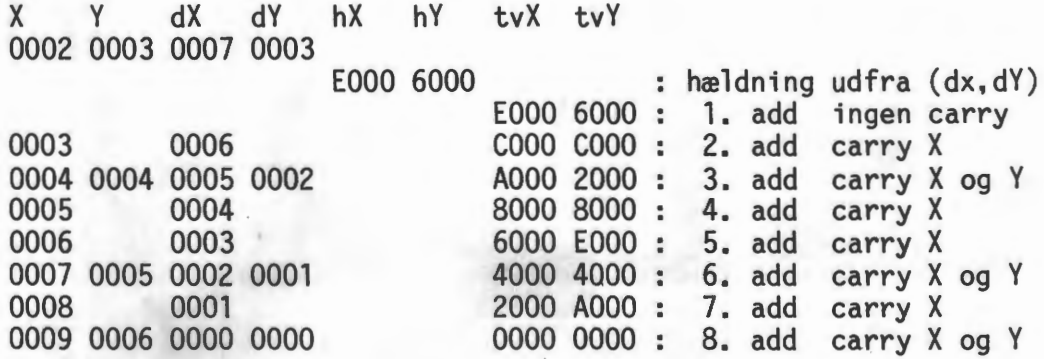

280-NVT Nr. 1 - 1988 side 11

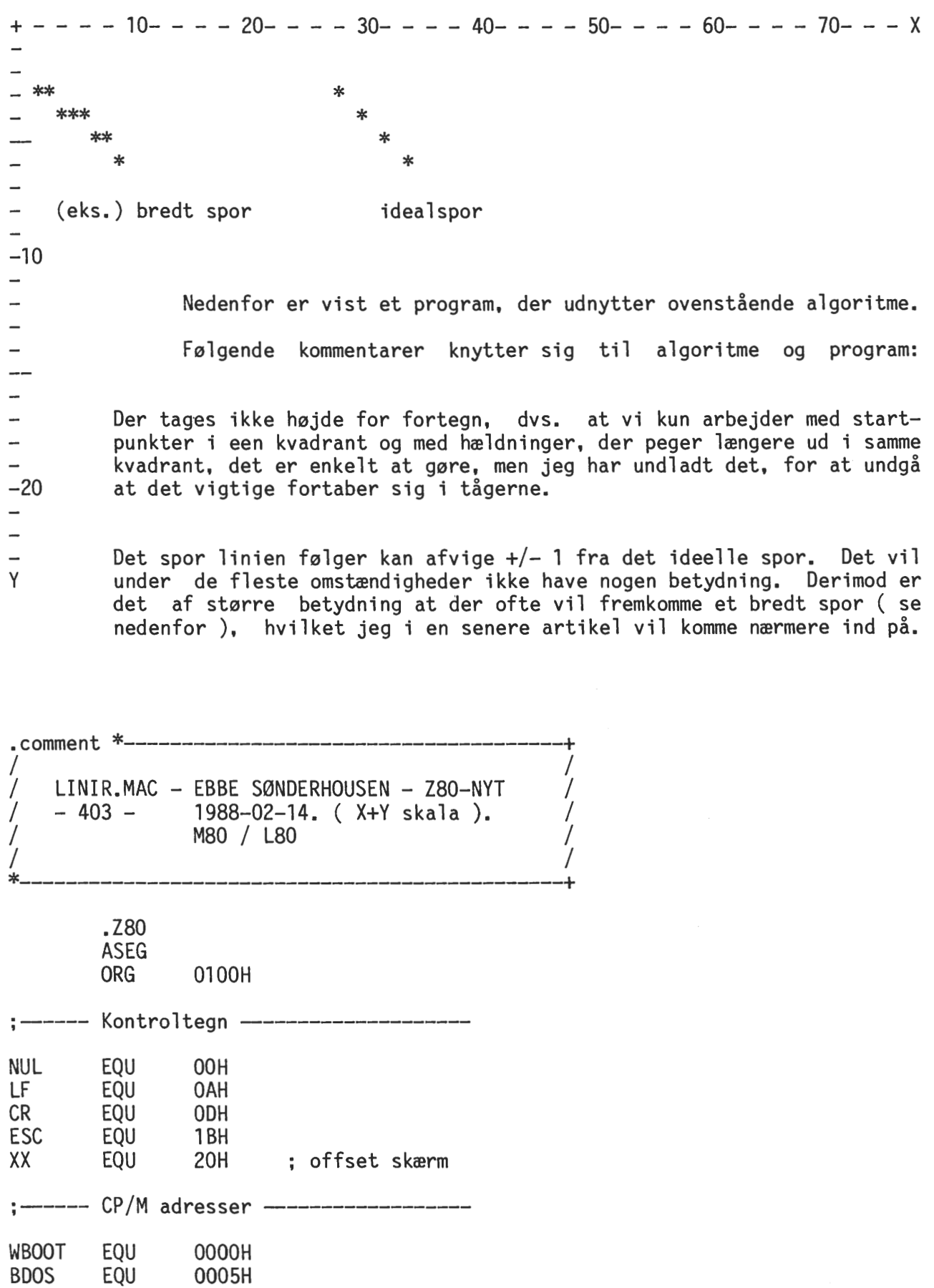

BD0S rutiner B\$C0NOUT B\$READC0NS EQU EQU 2 10

 $\bar{z}$ 

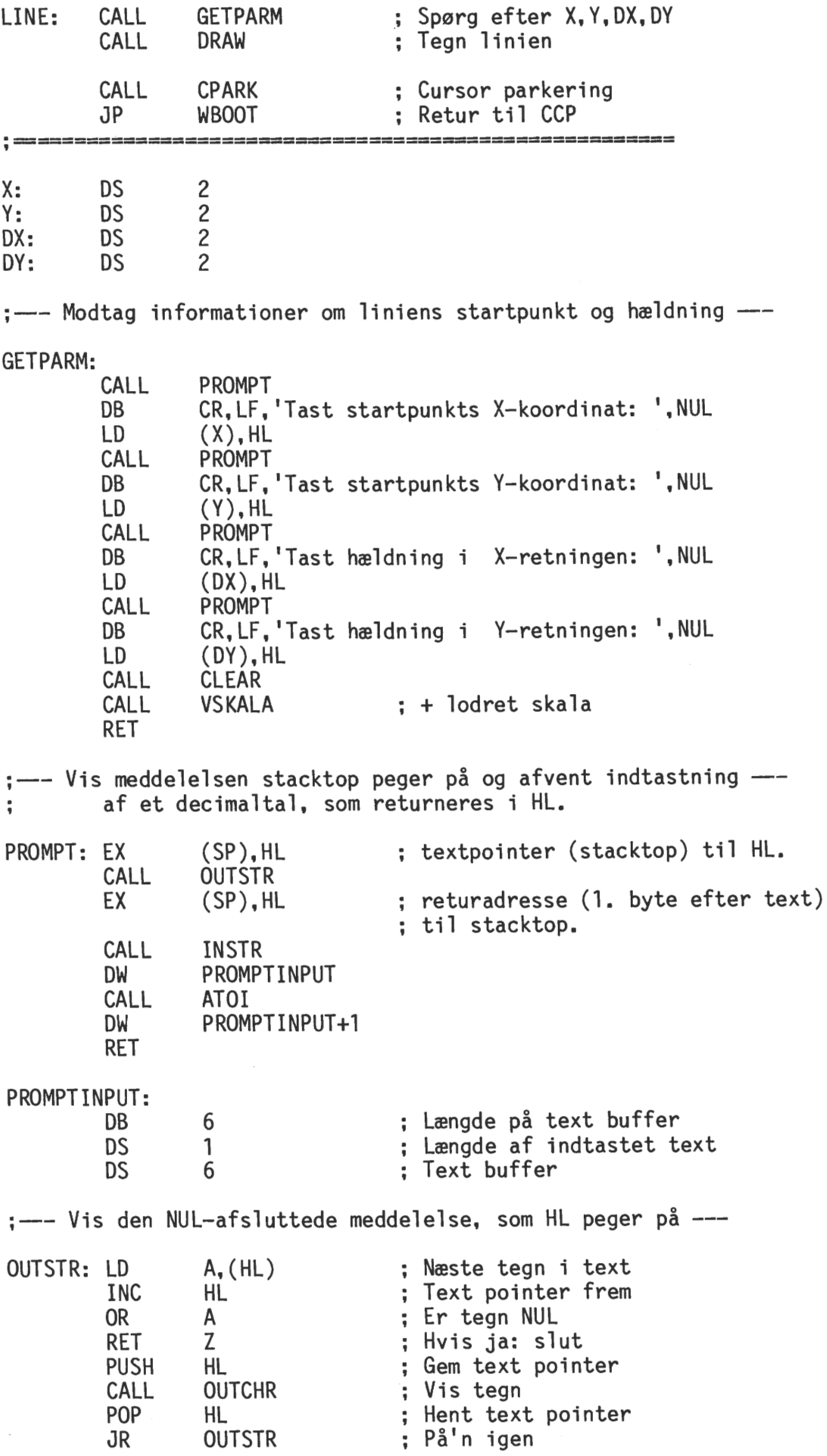

 $\sim 10^7$ 

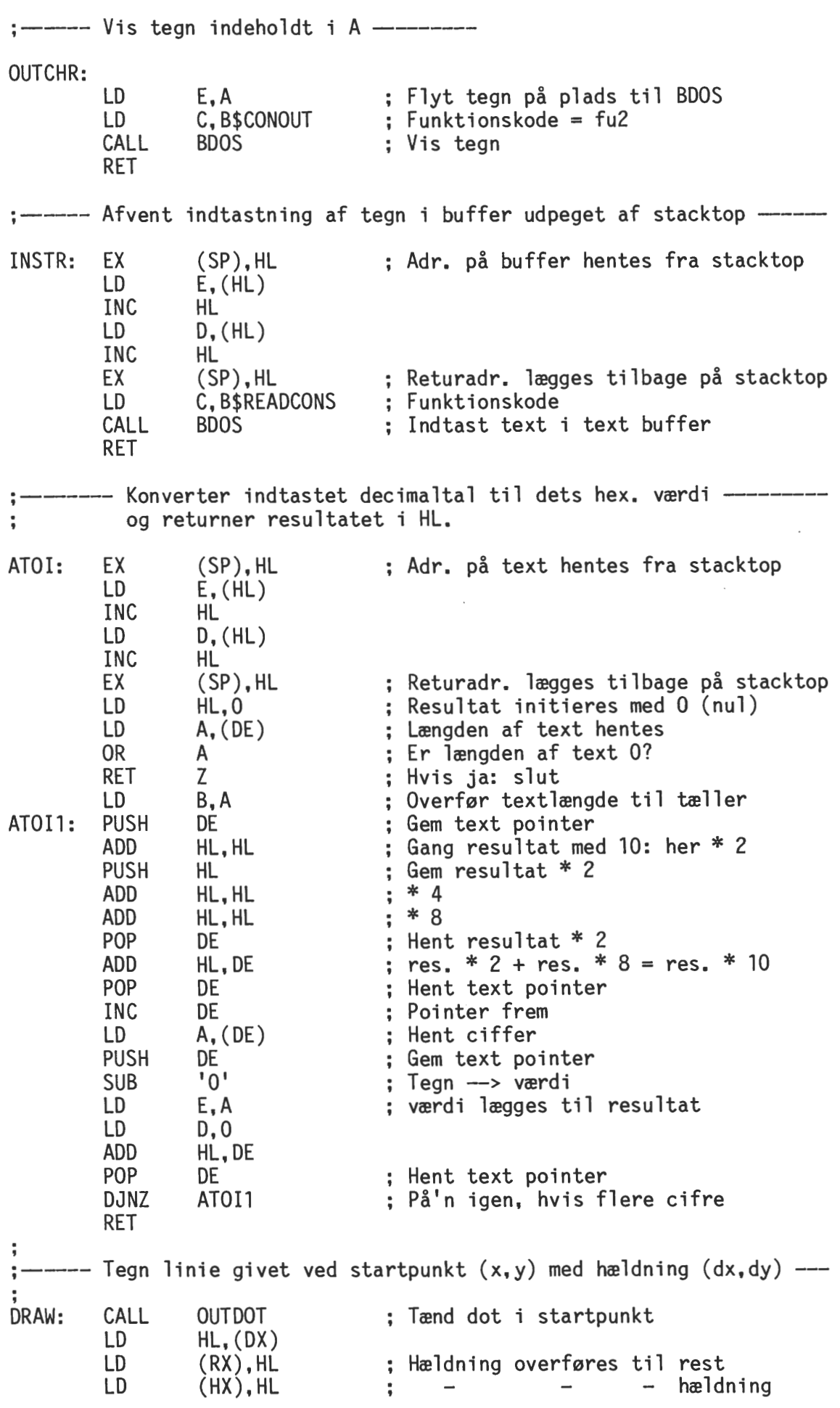

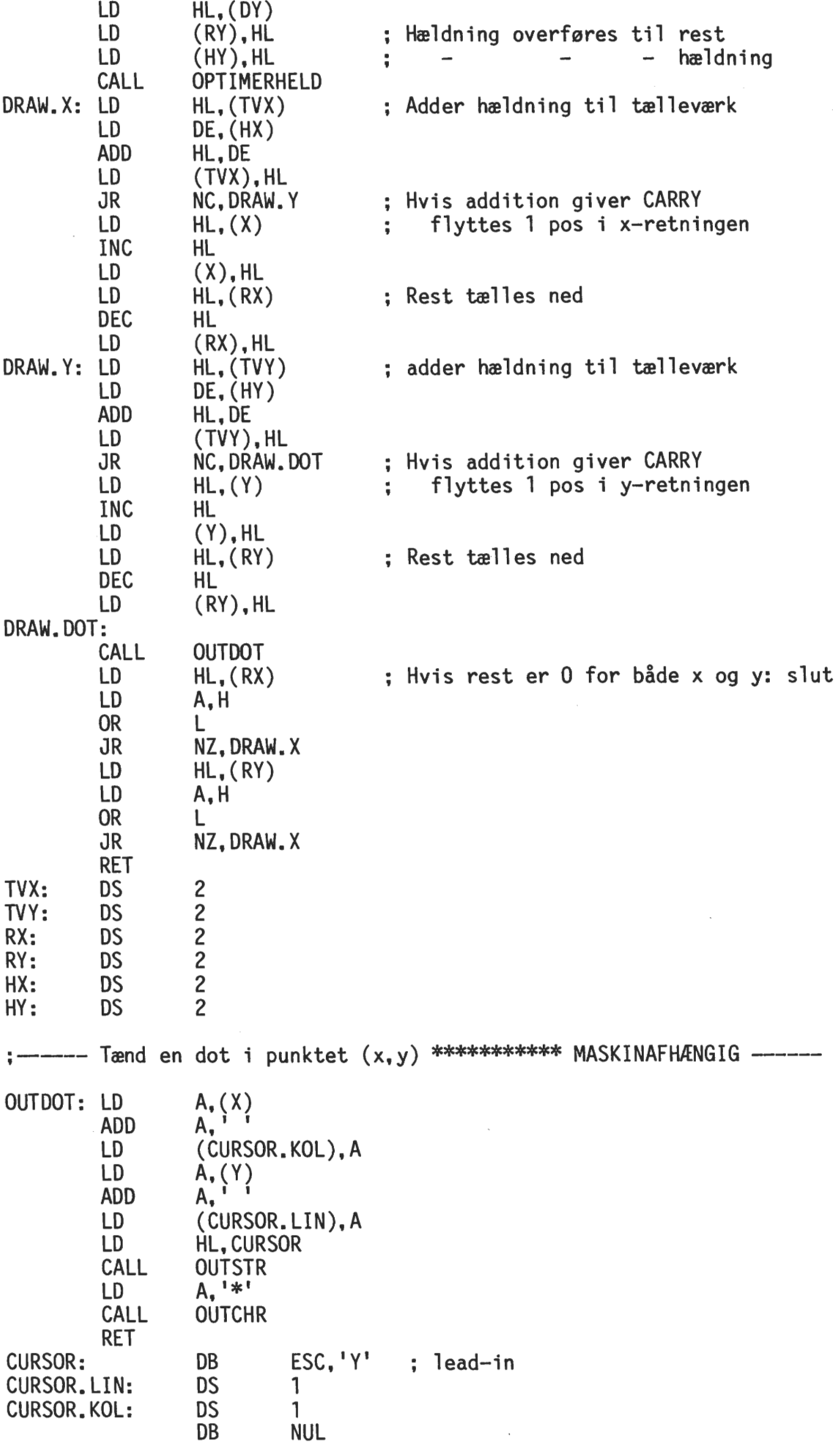

 $\bar{\mathcal{A}}$ 

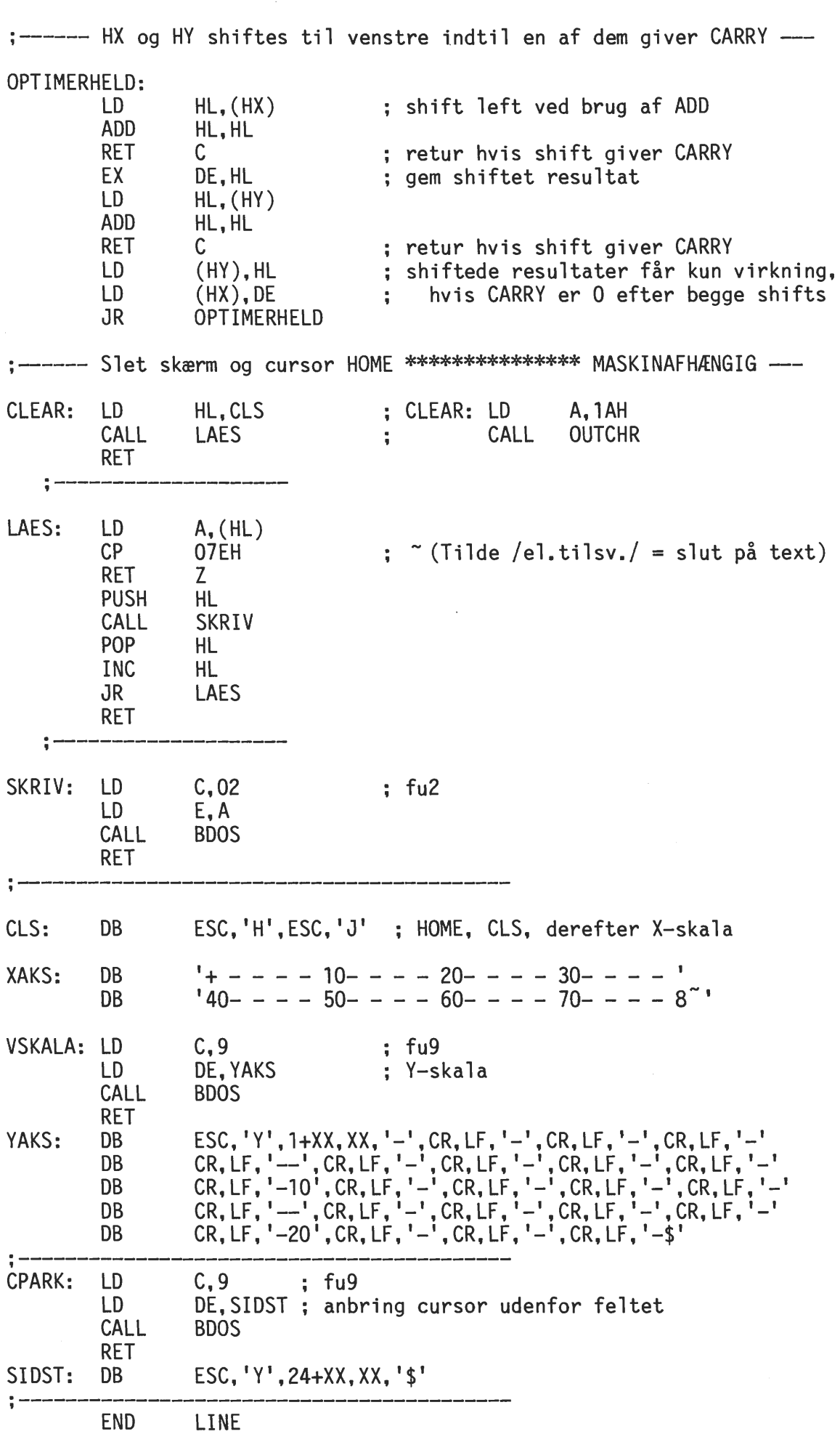

 $\sim$ 

**C.++** 

# **Objektorienteret programmering i C** Bjarne Gertz Pedersen

C++ er en overbygning til det meget anvendte sprog C. Den væsentligste forbedring er, at der i C++ gives fleksible og effektive muligheder til at definere<br>nye typer. Det grundlæggende koncept i C++ er således klassebegrebet, kendt Det grundlæggende koncept i C++ er således klassebegrebet, kendt fra Simula67 og Concurrent Pascal. Klassen er en brugerdefineret type, som giver mulighed for at knytte datastrukturer og operationer sammen.

Denne teknik kaldes for data abstraktion. Det fundamentale i abstrakte datatyper er at skille implementationen fra anvendelsen.

Da kun operationerne er tilgængelige, opnås stor sikkerhed og implementeringsdetaljerne kan skjules. Programmet kan derved deles ned i en række enheder, der ligger tæt på den opgave, som skal løses.

### **Baggrund**

C++ er udviklet på Bell Labs., hvor det almindelige C sprog også har sin oprin-<br>delse. Der har ikke været tale om et egentligt C++ projekt, men ideen til Der har ikke været tale om et egentligt C++ projekt, men ideen til sproget opstod, da Bjarne Stroustrup skulle skrive nogle hændelsesstyrede simuleringsprogrammer.

Til denne opgave ville Simula67 have været ideel, men pga. effektivitetshensyn blev det ikke valgt. I 1983 blev C++ for første gang installeret uden for Bjarne Stroustrups udviklingsgruppe på Bell Labs. og i dag er sproget det mest anvendte objekt orienterede sprog i USA.

### **Kompatibilitet**

Et væsentligt designkriterium for C++ har været at bibeholde kompatibiliteten med C. Den basale syntaks og semantik er ens for de to sprog.

Dette betyder at:

- de biblioteksrutiner, der er skrevet i C, også kan bruges i C++ programmer. C og C++ kan lænkes sammen.
- de mange C programmører umiddelbart kan anvende C++ og når det bliver nødvendigt med bedre muligheder for typecheck og data abstraktion, kan disse faciliteter tages i brug.

C++ "oversætteren" er ikke en almindelig oversætter i den forstand, at den genererer objektkode, men derimod en translator, der virker som front-end til en almindelig C oversætter, dvs. den genererer C kode, som derefter skal oversættes af en almindelig C oversætter.

Der findes C++ translatorer til en lang række C oversættere og herunder kan jeg blot nævne nogle af de mere kendte:

DOS: - Lattice, Microsoft.

Andre: - VAX C, SUN C, APOLLO, HP-9000, XENIX, UNISOFT.

Desuden findes det kendte PC bibliotek PforCe nu også i en PforCe++ version.

Z80-NYT Nr. 1 - 1988 side 17

## **Effektivitet**

C++ bibeholder C's effektive muligheder for at kommunikere med hardware. Da de indførte begreber i C++ kun giver translatoren bedre muligheder for kontrol i oversættelsesfasen og da den genererede C kode oversættes af almindelige Coversættere, vil der ikke gå noget tabt mht. eksekveringshastighed, men derimod vil der kunne vindes meget i udviklingstid, især udvikling af større programkomplekser.

## **C+ + udvidelser**

Som allerede antydet er en række forbedringer indført i forhold til standard C. Den væsentligste er muligheden for at anvende brugerdefinerede typer. Klassen indeholder en privat datastruktur, samt en mængde operationer, der kan operere på denne datastruktur.

Et eksempel på en klasse kan være "ostream" fra I/0 biblioteket. Den indeholder en buffer, hvor tegn til standard output kan gemmes, samt de operationer, der kan gemme tegnene i bufferen. Erklæringen ser således ud:

```
class ostream{ 
         streambuf * buf; 
         int state; 
public void put (char*); 
         void put (long); 
         void put (double); 
\}:
```
buf og state er de private datastrukturer, mens put operationerne er interfacen for programmer, der ønsker at skrive til standard output. En erklæring af en klasse beskriver blot typen af klassen og derfor er det nødvendigt at definere en variabel af klassen. I det følgende vil en variabel blive benævnt som et objekt. Helt præcist, i følge terminologien inden for objekt orienteret programmering, er det kun datastrukturerne, der er objekter, mens operationerne er meddelelser, som sendes til et objekt af en klasse.

C++ notationen understøtter ikke helt tankegangen i objekt orienteret programmering, hvor der altid sendes meddelelser til objekter, så derfor vil jeg i det følgende ikke anvende ordet meddelelse for en operation eller funktion, men dog bibeholde benævnelsen objekt for en variabel af en datastruktur.

I erklæringen af klassen fremgår det, at der er 3 operationer med samme navn, put(), men med forskellige parameter overførsler. Det er tilladt i C++ at anvende samme navn for forskellige operationer. Dette er specielt anvendeligt, når man har en række operationer, der udfører næsten den samme ting, men som her på forskellige datatyper. Dette kaldes for "overloaded function names" og oversætteren skelner mellem funktionerne på baggrund af parameter overførslen.

## **Hierarki af klasser**

Et af de bedre redskaber til at organisere komplekse problemstillinger er at anvende hierarkiske strukturer. Det gælder om at anvende en træstruktur, hvor objektet i roden indeholder de mest generelle ting og jo længere man kommer ud af forgreningerne jo mere specialiseret bliver objekterne.

Denne form for opbygning er en af de fundamentale ting, der skal understøttes af objekt orienterede sprog. I C++ gøres det ved at klasser kan "arve" hinandens egenskaber, på engelsk benævnes det som "Inheritance".

Hvis man skulle beskrive eller organisere- musikinstrumenter kunne det gøres ved at have en basisklasse "Baseclass", hvor de generelle egenskaber, der gælder for alle musikinstrumenter er defineret.

Forgreningerne kunne derefter være strengeinstrumenter, blæsere, slagtøjsinstrumenter m.m. De klasser vil, foruden deres egne specielle egenskaber, stadig også være omfattet af basisklassens egenskaber.

Disse klasser kaldes afledte klasser "Derived Classes". Klassen af strengeinstrumenter ville så igen kunne opdeles i en række afledte klasser, nemlig strygere, guitarer m.m. og på denne måde kunne der fortsættes.

Basisklassen for strygere ville nu være strengeinstrumenter.

Hvis dette føres videre til C++ betyder det, at hvis et objekt af en klasse bedes om at udføre en operation vil den også kunne bruge de operationer, der er defineret i dens basisklasse, hvis det er nødvendigt for at udføre operationen.

Dette betyder igen, at afledte klasser kun bør tilføje operationer eller egenskaber til hierarkiet.

Der findes langt flere begreber i C++, men det vil være for omfattende at komme nærmere ind på disse i denne artikel. Jeg kan blot nævne nogle af dem, f.eks. virtuelle funktioner, garanteret initialisering af klassedata, dynamisk typebinding, inline substituering af funktioner, operatorer til lagerstyring, operator overload og default parametre.

Reprint af artikel skrevet i forb. med Teknologisk Institut/ Automatiseringsteknik's kursus 6-8 April & 6-8 September 1988. Yderligere oplysninger om C++ og kursus kan fås ved henv. til Bjarne Gertz Pedersen, (02) 99 66 11 lokal 142

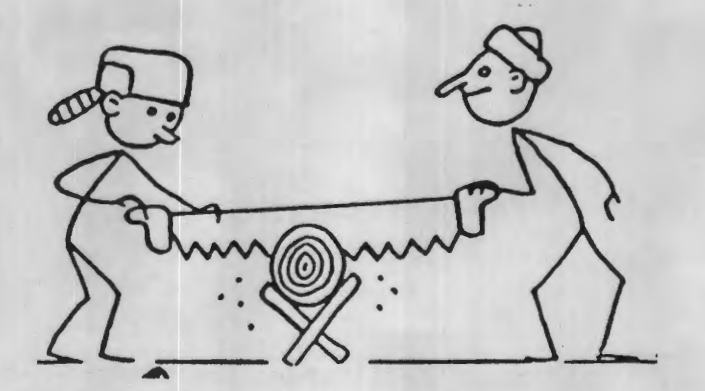

Cee - Saw

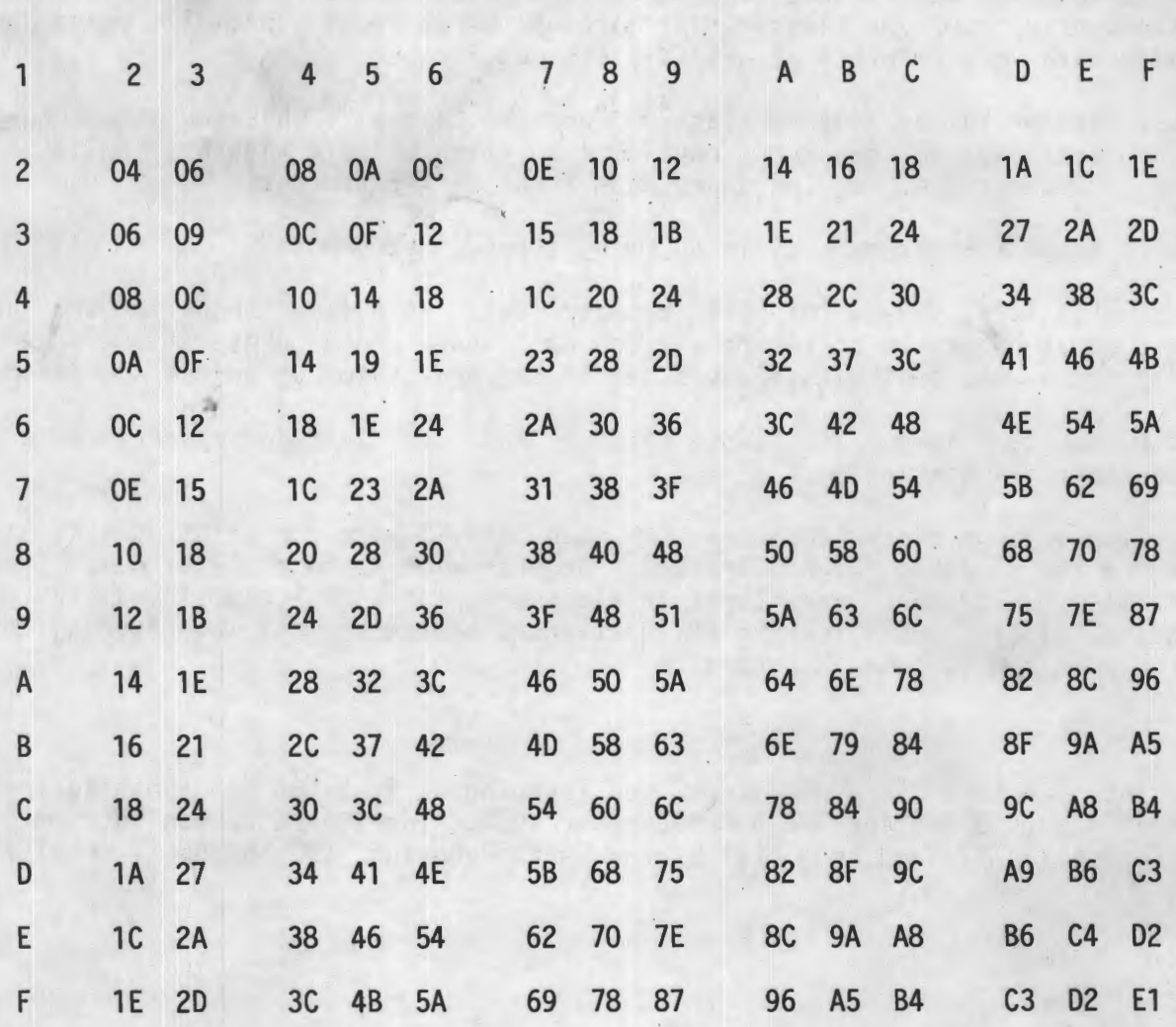

Hexadecimal MULTIPLIKATIONS-TABEL

////////////////////////////// PROGRAM-SERVICE //////////////////////////////

Ved henvendelse til program-forfatterne/ redaktionen vil det fremover være muligt, for en mindre (symbolsk?) betaling, at få programmer fra bladet overført til/på ens egen, tilsendte porto-fri osv. diskette, så spares indtastningen Der rådes over en række forskellige formater og i 'svære' tilfælde kan vi jo altid falde tilbage på mindst 8 forsk. I8Mformater, heriblandt, næsten alle 'PC'-typerne.